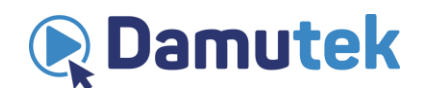

## **Как закрыть учетную запись Преподавателя**

Нам очень жаль, что Вы собираетесь закрыть свой аккаунт Damutek. Если у Вас возникли проблемы с сайтом или мы можем Вам чем-то помочь, прежде чем Вы закроете свою учетную запись, просим Вас обратиться в Службу поддержки Damutek.

Если Вы приняли окончательное решение, обратите внимание на то, что в соответствии с нашими правилами о 5-летнем доступе для Слушателей, Слушатели, зарегистрировавшиеся на Ваших курсах, будут по-прежнему иметь доступ к ним после закрытия Вашей учетной записи до истечения 5 летнего срока.

Если Damutek должен выплатить Вам (как Преподавателю) какие-либо платежи, Вы не сможете закрыть свою учетную запись (пока Damutek не направит Вам последнюю запланированную выплату).

## **Закрытие Учетной Записи:**

1. Войдите в свою учетную запись.

2. Наведите курсор на вкладку «Профиль» в правом верхнем углу страницы.

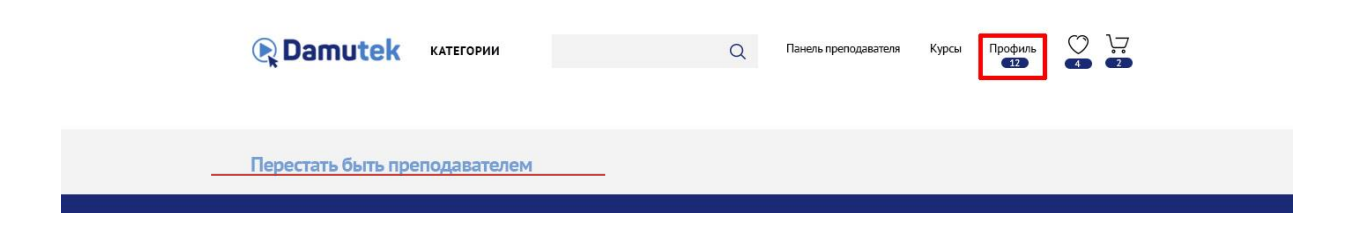

3. Затем в левом боковом меню выберите вкладку «Перестать быть преподавателем».

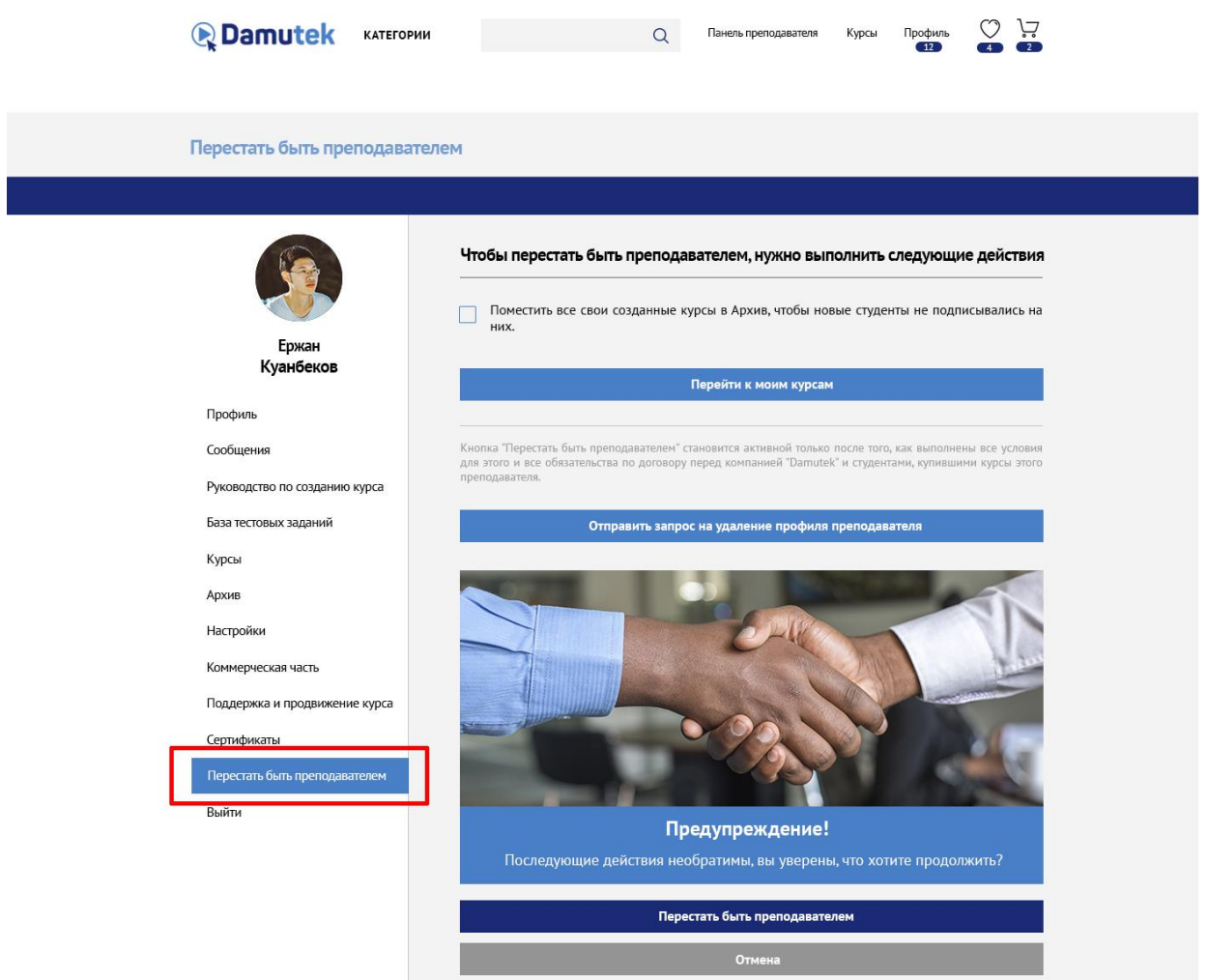

4. Ознакомьтесь с требованиями для закрытия вашего профиля.

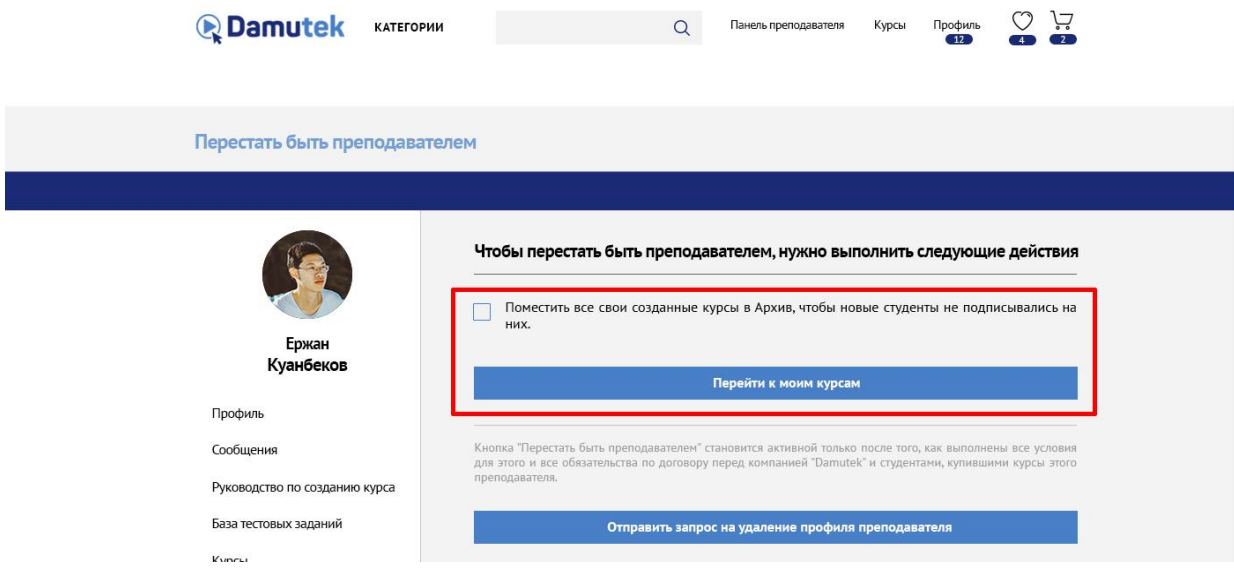

5. Убедитесь, что Вы выполнили все требуемые условия. После их выполнения кнопка «Отправить запрос на удаление профиля преподавателя»

станет активной. Теперь Вы можете подать запрос на удаление вашего аккаунта преподавателя.

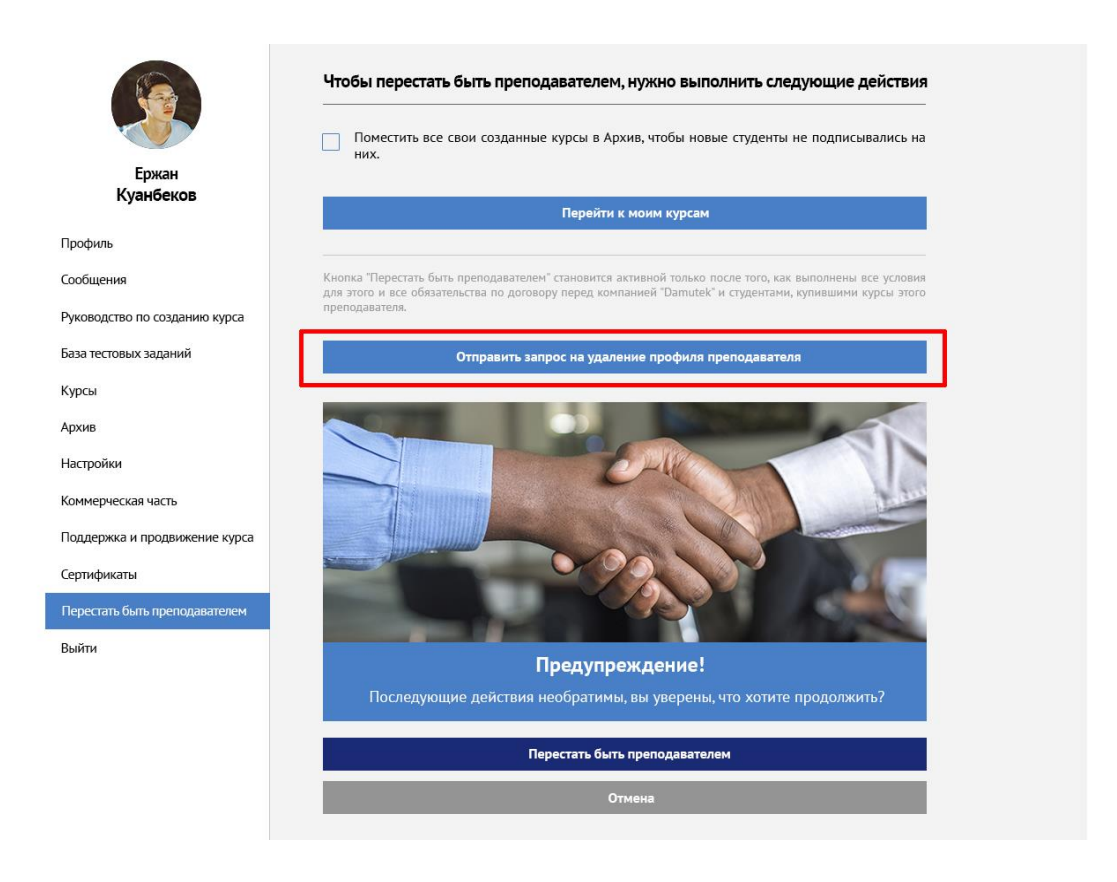

6. После нажатия кнопки «Отправить запрос на удаление профиля преподавателя» появится предупреждающее окно о том, что последующие действия по удалению профиля необратимы. Если Вы уверены в принятом решении - нажимайте на кнопку «Перестать быть преподавателем». В случае если Вы нажимаете кнопку отмена, то процесс удаления профиля прерывается и Ваш профиль Преподавателя сохраняется.

7. После отправки запроса, он обрабатывается службой поддержки и в случае отсутствия препятствий (в частности, все выплаты Вам как Преподавателю осуществлены) Ваш профиль Преподавателя удаляется службой поддержки.

Уведомление об удалении службой поддержки Вашего профиля Преподавателя будет направлено на адрес электронной почты, указанный Вами в учетной записи при регистрации в качестве Преподавателя.